# RECURSION

#### Reference:

- Roberts, Eric S., "Thinking Recursively", John Wiley and Sons, 1986. An excellent, intuitive book.
- Roberts, Eric S., "Thinking Recursively with Java", John Wiley and Sons, 2006. Presumably just as good as the older book.

# Warning: beware of forward references

This set of slides discusses recursion, <sup>a</sup> way of programming (and thinking) that can be used in many areas of computing. In older versions of CSC 148H/A48H, these slides were used late in the course, when suitable examples could be drawn from many areas. Currently, we're using it near the beginning, and some of those examples aren't appropriate yet.

They will be. For now, ignore references to "tree", "BSTnodes", and "iterators". We'll get to them.

# The Idea

Recursion isn't hard. You've been doing it your whole life.

For example, how do you look up <sup>a</sup> word in <sup>a</sup> dictionary?

```
// Look up w in d.
look up word(Dictionary d, Word w) {
    find w in d
    read the definition of w
    for each word v in the definition
         if you don't understand v, then
              look up word(d, v)put your understanding of the words
     together to understand the definition
```
### Thinking Recursively

Imagine you have to solve one of the problems below, but you are very lazy. You can ask one or more equally lazy friends for help (so you can't ask someone to solve the whole problem  $-$  you have to do some work!)

Problem: Calculate the value of 13!

**Problem:** You have a two-pan balance and a pile of 32 quarters. One is counterfeit and weighs slightly less than the others. Find it. How many weighings will it take?

Problem: Given a set of characters, determine all possible permutations of that set.

To calculate the value of 13!

- You can ask a friend what the value of 12! is, (and then later multiply that by 13).
- Your friend can ask another friend what 11! is (and then multiply that by 12).

 $\bullet$  ...

- Eventually, someone has to figure out the factorial of 1. This is so simple that they can just answer "it's 1".
- This answer is passed on to the person who needs to figure out 2!. They calculate  $2 * 1 = 2$  and pass that answer on to the person who needs to figure out 3!.
- They calculate  $3 * 2 = 6$ , and pass it on to the person who needs to figure out 4!.

 $\bullet$  ...

• Eventually the first person has the value of 13!.

### Divide and Conquer

In each case, we

- Repeatedly break down <sup>a</sup> problem into subproblem(s) that
	- have the same structure as the original problem, but
	- are smaller or simpler to solve.
- Eventually, the subproblem(s) are so simple that they can be solve d without further division.
- The solution to the original problem consists of either:
	- the solution to the simplest subproblem, or
	- <sup>a</sup> combination of the solutions to the solved subproblems.

Question: Identify how inorderPrint(BSTNode) follows this form.

# The Definition of Recursion

Because <sup>a</sup> recursive solution to <sup>a</sup> problem requires that <sup>a</sup> "smaller" instance of the same problem be solved, methods that are recursive call themselves.

Definition: <sup>a</sup> recursive method is one that is called from within its own body, directly or indirectly.

(E.g. indirectly: method A calls method B which calls method A).

### Suspicious?

You may feel "suspicious" about recursion, but don't be: Think of the recursive call as no different from any other method call.

We often examine non-recursive methods, assuming that any other methods they call will "do the right thing".

Similarly, for <sup>a</sup> recursive method, we can consider what it will do assuming that the recursive call will do the right thing.

For example, for <sup>a</sup> non-empty tree, inorderPrint prints out the root's value in between printing out the left and right subtrees.

This is correct, assuming that the two recursive calls do the right thing.

# Tracing <sup>a</sup> recursive method

Trace <sup>a</sup> call to inorderPrint with <sup>a</sup> reference to the root of the following tree. Keep careful track of the call stack.

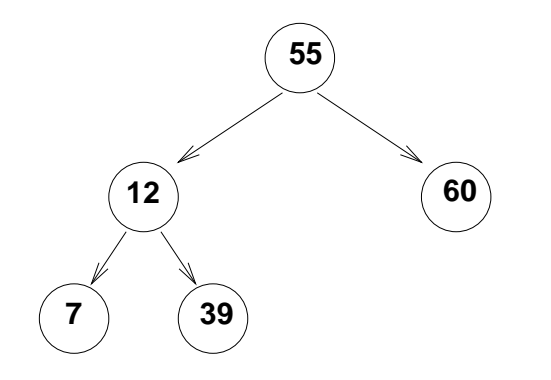

```
/** Print the tree rooted at t, in order. */
private static void inorderPrint(BSTNode t) {
    if (t := null) {
        inorderPrint(t.left);
        System.out.println(t.key);
        inorderPrint(t.right);
    }
}
```
When you're comfortable with recursion, you'll be able to write, understand, and debug recursive code without tracing the recursive calls. But don't hesitate to trace if it helps you!

# Writing <sup>a</sup> Recursive Method

Problem: Compute the height of <sup>a</sup> given tree.

#### Get the basic strategy

1. How can you reduce the problem to one or more simpler sub-problems of the same form?

### Flow of information

2. What information determines the subproblem (parameter(s)). What information do you want back about the subproblem (return value).

3. Write the method header.

4. Write <sup>a</sup> method specification that explains exactly what it will do, in terms of the parameters. Include any necessary preconditions.

#### Base cases

5. When is the answer so simple that we know it without recursing? What is the answer in these base case(s) (also called "degenerate")? Don't stop short of the really simplest case!

6. Describe the answer in the other case(s) in terms of the answer on smaller inputs.

#### Recursive steps

7. Write code for the base case(s).

8. Write code for the recursive case(s).

9. Simplify if possible.

### Conclusion

10. Put it all together.

### Recursing vs Iterating

Iterating has some similarity to recursing: each iteration of <sup>a</sup> loop does <sup>a</sup> bit of the work, and the remaining iterations finish the job.

What's missing is the "coming back" that we can do easily with recursion.

#### An Example

Consider the task of printing out the objects from an Iterator in reverse order.

When we get an object from the Iterator, it needs to be printed after the ones we haven't got yet. Recursion handles this easily:

- if there's <sup>a</sup> next object:
	- remember it
	- ask for the remaining objects to be printed in reverse order
	- print our remembered object

Write the method:

#### Another Example: The Fibonacci Sequence

This Fibonacci sequence is:

 $1, 1, 2, 3, 5, 8, 13, 21, \ldots$ 

Each number (except the first two) is the sum of the two numbers before it.

We can implement a function to calculate the  $n$ th Fibonacci number recursively ...

### Combinatorial Explosion

```
/** Return the nth Fibonacci number f_n,
  * starting with f_1 = f_2 = 1.
  * Requires: n >= 1. */
public static int fib(int n) {
    if (n > 2) {
        return fib(n - 1) + fib(n - 2);} else {
        return 1;
    }
}
```
Start tracing the calls for fib(6). Do you see any inefficiency?

### Iterative Fibonacci

A natural (and faster) iterative version is:

```
public static int fib(int n) {
    if (n == 1) {
        return 1;
    } // else n >= 2.
    int f1 = 1;
    int f2 = 1;
    // f1, f2 are i-1st and ith fibonacci #s.
    for (int i = 2; i != n; ++i) {
        int nextf = f1 + f2;
        f1 = f2;
        f2 = nextf;}
    return f2;
}
```
Let's mimic this recursively. Consider:

1. Each iteration gets (is "passed") information via the local variables. Let's make <sup>a</sup> method header reflecting this:

```
/** n is the index of the desired fibonacci #.
  * f1 and f2 are the i-1st and th fibonacci #s. */
public static int it(int n, int i, int f1, int f2) {
```
2. When does the iteration stop, and what does it do then? This is the base case.

```
if (i == n) {
    return f2;
}
```
}

3. What does the iteration do otherwise?

```
// Calculate next fibonacci #.
int nextf = f1 + f2;
// Pass information to next 'iteration'.
it(n, ++i, f2, nextf); // will be changed below.
```
4. Deal with the recursion "coming back".

The base case – the last call to it – returns a value to the 2nd last call to it; at the moment we're throwing away this value.

But we'd like the value to get all the way back to the first caller of it. So we have them all return the value they get (this is why we made the return type int).

```
// Pass information to next 'iteration'
// and return the result.
return it(n, ++i, f2, next);
```
### The Revised Recursive Fibonacci

The method does the work of the loop in the iterative version. We use it as <sup>a</sup> helper method:

```
public static int fib(int n) {
    if (n == 1) {
        return 1;
    } // else n \ge 2.
    int f1 = 1;
    int f2 = 1;
    return it(n, 2, f1, f2);}
```
**Exercise:** Remove all uses of local variables (but not parameters!) from this fib and its helper method it.

The method is <sup>a</sup> good example of passing on information during recursion. We do some work (revising f1 and f2) and pass that work on. We also tell the next call where we are (i) and something about our goal (n).

Such helper methods are common in recursion, though they don't always need to pass so much information.

# Hints for Writing Recursive Code

- Start by thinking about how <sup>a</sup> friend can help by solving <sup>a</sup> simpler subproblem.
- Use the 10 questions above to guide.
- Aim for as few base cases as possible.
- Be careful about combining loops and recursion in the same portion of code. It can be legitimate, but is often <sup>a</sup> sign of not believing recursion works.
- Design your recursive methods so that all communication is via parameters — don't use globals. Doing so is often <sup>a</sup> sign of trying to work around the recursion, rather than with it.
- Remember to think of the parameters as specifying smaller and smaller problems as the method recurses.
- Watch out for "infinite regress". In order to stop, <sup>a</sup> recursive method must eventually execute <sup>a</sup> non recursive case.

# Non-static Recursive Methods

So far we've seen recursive methods that are static only.

This means that:

- They don't refer to any instance variables.
- We call them via <sup>a</sup> class rather than an instance. Example:

```
BSTNode r = new BSTNode();
... Build a binary search tree with root r ...
BSTNode.inorderPrint(r);
```
What if instead we want to say "Hey r, you're <sup>a</sup> root, print your tree," or in Java:

```
r.inorderPrint();
```
Then we'd make inorderPrint() an instance method.

How would that look?

### A non-static print method

```
class BSTNode {
   public Comparable key;
   public BSTNode left;
   public BSTNode right;
    // Print the tree rooted at me, in order.
   public void inorderPrint() {
        if (left != null) left.inorderPrint();
        System.out.println(key.toString());
        if (right != null) right.inorderPrint();
    }
}
```
The BSTNode parameter is now implicit, as "this".

We can't call inorderPrint on <sup>a</sup> null reference. (With the static version, we could.)

So inside the method, each recursive call needs an if around it. And so might the initial call to inorderPrint. The printing method and <sup>a</sup> call to it come out slightly more awkward.

Exercise: Write height in this style.